Photoshop CC 2019 Version 20 With Full Keygen Free [32|64bit] [Latest]

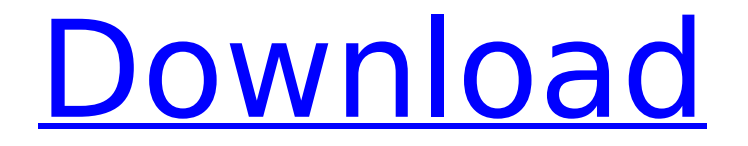

# **Photoshop CC 2019 Version 20 Crack + Patch With Serial Key For PC [April-2022]**

\* Quick and Easy Multilayer Adjustments \* \* \*

# **Photoshop CC 2019 Version 20 With Keygen [Win/Mac] (Updated 2022)**

While you can still do a lot of the things that professional photographers use Photoshop for, Elements is primarily meant for editing photographs. You can crop, straighten, and adjust color, contrast, brightness, exposure, color saturation, and other features. Photoshop is far more useful than Photoshop Elements for certain types of edits, like color correction or retouching, but that's largely because Photoshop is a full-fledged professional software suite

that is much more powerful than Elements. Keep reading to learn how to add text to a photo with Photoshop Elements. First things first, what is Photoshop Elements? If you've used Photoshop, you've probably heard of Photoshop Elements. Photoshop Elements is an application for editing images, a subset of the full-sized Photoshop suite. Elements came out in the late 2000s, and it was created to give Photoshop users a cheaper option. While Photoshop costs thousands of dollars, Photoshop Elements is relatively cheap (\$79.99 on a one year subscription) and is almost just as powerful. In addition, Photoshop Elements is great for beginners who want to get into photography, since it's much easier to get started with than the full-sized version of Photoshop. What do you need to use Photoshop Elements? Besides being able to use Photoshop Elements, you'll also need the right hardware. In particular, you'll need at least 1 GB of RAM, a graphics card that's powerful enough to handle the software and the images you'll be editing, and an operating system that's suitable for running Adobe Photoshop, Photoshop Elements and other software (Windows 7, Windows 8, or OS X). With that out of the way, let's take a look at how to make text on a photo with Photoshop Elements. How to add text to a photo with Photoshop Elements Adding text to a photo with Photoshop Elements can be a really fun way to spice things up. It's relatively easy to add text to an image, and you can either add text directly to an existing image or create a new image with text. There are many ways to add text to a photo, and not all of them require you to know any special software. Below, we'll discuss three different ways to add text to a photo in Photoshop Elements: Creating a new image with text Using Photoshop's type 388ed7b0c7

### **Photoshop CC 2019 Version 20 Crack + License Key Full**

Diurnal variation in phytochrome content and allocation to leaves in potato (Solanum tuberosum). Internode lengths of trenched potato (Solanum tuberosum) plants showed a photoperiodic response, with elongation in longday conditions at the transition from the vegetative to the reproductive phase. This response could be correlated with the phytochrome content of the phloem and xylem. In the first experiment the phytochromes A1 and A2 in phloem and xylem were measured by fluorescence spectrophotometry in the midribs of the nodes between the shoot apex and the third leaf. During the transition, A2 increased and A1 decreased in the phloem, while the xylem contained no significant differences in phytochromes. In the second experiment, internode lengths were correlated with the sizes of leaves in the tip and nodes. The ratio between total chlorophyll and phytochrome in the leaf blade and in the stems was measured with use of a laser-beam analyzer, and the results obtained were compared to phytochrome contents of the whole plant. An increase in chlorophyll ratio during day length transitions was correlated with the increase in phytochrome content. "longDate": "y $\Box M \Box d \Box$ ", "longTime": "y $\Box$ M $\Box$  $\Box$ ", "startDay": 1, "startTime": "", "endDay": 7, "endTime": "", "reset": true, "businessDay": false, "meridiem": " $\Box$ ", "dateOrder": "Y-m-d", "timeInterval": 180, "dateFilterItemList": [ { "type": "day",

#### **What's New in the?**

Downtown Houston's focus Downtown Houston's major new development projects will be geared toward creating a pedestrian environment, offering businesses on the ground floor the opportunity to attract pedestrians and away from traditional strip centers and congested malls, and using

technology to promote downtown, including a new interactive video monitor and the launch of a new program by the Downtown Houston Partnership that will enlist the help of the public. And indeed, the Houston Downtown Management District, which includes Main Street on the west side of Downtown Houston and Main Street in the Uptown area on the east side, is in the middle of a \$75 million investment in downtown to revitalize the city's traffic flow, the retail experience, the streetscape and the downtown experience for Houstonians. Among the projects funded by the district is a pedestrian-oriented, interactive video monitor, the Big Blue Bag, designed to alert shoppers and pedestrians to events on the streets around Main Street. The project will be launched in April. "It's like a big iPhone with a bunch of screens on it," says Tom Wilkinson, Downtown Houston Partnership's executive director and chief operating officer. The district is also soliciting ideas from businesses and residents for how to turn the corner of Main and Houston streets into a public space like the corner of Main and Travis in the Texas Medical Center. The idea is to turn the corner into a pedestrian-friendly destination rather than the parking lot it is today. "We want to come up with ideas for that to be a plaza, to be a big public space for retail, for pedestrianoriented activities," Wilkinson says. "The idea is to create ways to make that space count." The district is also looking to implement an interactive video monitor, the Big Blue Bag, which will notify retailers of upcoming events on Houston's streets. The Big Blue Bag uses a 10-foot LCD monitor that will display five to seven different video messages, one of which will be displayed for 30 seconds every 15 minutes on each corner of Main Street from 6 a.m. to 10 p.m. The project is expected to cost about \$250,000 and will be funded by a grant from the state's Transportation Fund. The district is also redesigning Houston's main public and private parking garages in hopes of making their spaces more efficient and by using high-end technology that will alert drivers and drivers' assistants (such as key-less entry) when they are nearby. "It will enable us to actually let them

# **System Requirements For Photoshop CC 2019 Version 20:**

Features: Immerse yourself in the anime style Experience a vivid and live action battle world Tackle dozens of enemies in multiple ways Defeat fearsome bosses in real-time Make new friends in the online world Make friends online and share your favorite game moments with others Features A battle world designed to immerse you in the anime style A Real-Time Fighting System lets you fight in all four directions Smooth Musou-inspired controls bring you back to the action of Dynasty Warriors

<https://rocky-badlands-44035.herokuapp.com/delwchr.pdf> <https://teenmemorywall.com/wp-content/uploads/2022/07/railaty.pdf> [https://www.grafton-ma.gov/sites/g/files/vyhlif4461/f/uploads/grafton\\_strong\\_website\\_8.pdf](https://www.grafton-ma.gov/sites/g/files/vyhlif4461/f/uploads/grafton_strong_website_8.pdf) [https://young-waters-42202.herokuapp.com/Adobe\\_Photoshop\\_CC\\_2015.pdf](https://young-waters-42202.herokuapp.com/Adobe_Photoshop_CC_2015.pdf) <https://kiraimmobilier.com/2022/07/05/photoshop-cc-2015-hack-patch-mac-win/> <https://packersmoverslead.com/wp-content/uploads/2022/07/jaqbet.pdf> [https://jariosos.com/upload/files/2022/07/GqdD4VVfRrVDyt9ndZRJ\\_05\\_9325c93e2e29407f6959f18110a52](https://jariosos.com/upload/files/2022/07/GqdD4VVfRrVDyt9ndZRJ_05_9325c93e2e29407f6959f18110a52814_file.pdf) 814 file.pdf [https://warganesia.id/upload/files/2022/07/7zmN2Joa8uABAWphEdAL\\_05\\_877019844dac7ceb096634d5c2](https://warganesia.id/upload/files/2022/07/7zmN2Joa8uABAWphEdAL_05_877019844dac7ceb096634d5c201a18d_file.pdf) [01a18d\\_file.pdf](https://warganesia.id/upload/files/2022/07/7zmN2Joa8uABAWphEdAL_05_877019844dac7ceb096634d5c201a18d_file.pdf) <https://heidylu.com/photoshop-2021-version-22-with-keygen-free-pc-windows/> <https://intrendnews.com/photoshop-2021-model-22-3-1-crack-mega-free-obtain-for-home-windows-2022/> <https://africakesse.com/photoshop-cs4-patch-full-version-download-pc-windows-updated-2022/> <https://www.cakeresume.com/portfolios/photoshop-cc-2015-version-18-crack-full-version> <https://www.cameraitacina.com/en/system/files/webform/feedback/gudbla761.pdf> <https://dincampinginfo.dk/wp-content/uploads/2022/07/larkai.pdf> <http://ifurnit.ir/2022/07/05/photoshop-2021-version-22-0-1-patch-full-version-serial-key-x64/> <https://trello.com/c/6FM8mWTZ/92-photoshop-2022-version-2311-full-license-latest> [https://donin.com.br/advert/photoshop-2021-version-22-4-2-full-license-activation-code-with-keygen-free](https://donin.com.br/advert/photoshop-2021-version-22-4-2-full-license-activation-code-with-keygen-free-for-pc-final-2022/)[for-pc-final-2022/](https://donin.com.br/advert/photoshop-2021-version-22-4-2-full-license-activation-code-with-keygen-free-for-pc-final-2022/) [https://www.tailormade-logistics.com/sites/default/files/webform/photoshop-cc-2018-version-19\\_11.pdf](https://www.tailormade-logistics.com/sites/default/files/webform/photoshop-cc-2018-version-19_11.pdf) [https://emealjobs.nttdata.com/pt-pt/system/files/webform/photoshop-2022-version-23\\_3.pdf](https://emealjobs.nttdata.com/pt-pt/system/files/webform/photoshop-2022-version-23_3.pdf) <https://www.newmajestic.com/en/system/files/webform/birdpass476.pdf> [https://www.sertani.com/upload/files/2022/07/nklt8jKn2NmVOPkWi5sd\\_05\\_9325c93e2e29407f6959f18110](https://www.sertani.com/upload/files/2022/07/nklt8jKn2NmVOPkWi5sd_05_9325c93e2e29407f6959f18110a52814_file.pdf) [a52814\\_file.pdf](https://www.sertani.com/upload/files/2022/07/nklt8jKn2NmVOPkWi5sd_05_9325c93e2e29407f6959f18110a52814_file.pdf) [https://www.theblackhaven.com/wp-content/uploads/2022/07/Photoshop\\_CC.pdf](https://www.theblackhaven.com/wp-content/uploads/2022/07/Photoshop_CC.pdf) [https://vir-expo.com/wp-content/uploads/2022/07/Adobe\\_Photoshop\\_CC\\_2018.pdf](https://vir-expo.com/wp-content/uploads/2022/07/Adobe_Photoshop_CC_2018.pdf)

<https://supercitas.online/blog/adobe-photoshop-cs5-keygen-lifetime-activation-code-updated-2022-2/> [https://studiblog.net/wp-content/uploads/2022/07/Adobe\\_Photoshop\\_2022\\_Version\\_2302-1.pdf](https://studiblog.net/wp-content/uploads/2022/07/Adobe_Photoshop_2022_Version_2302-1.pdf) <https://moonrivernursingcareers.com/wp-content/uploads/2022/07/attlamad.pdf>

<https://nysccommunity.com/advert/photoshop-cs3-full-license-lifetime-activation-code/>

[http://wilniavi.yolasite.com/resources/Adobe-Photoshop-CC-2015-Version-16-serial-number-and-product](http://wilniavi.yolasite.com/resources/Adobe-Photoshop-CC-2015-Version-16-serial-number-and-product-key-crack-.pdf)[key-crack-.pdf](http://wilniavi.yolasite.com/resources/Adobe-Photoshop-CC-2015-Version-16-serial-number-and-product-key-crack-.pdf)

<https://www.cakeresume.com/portfolios/photoshop-2021-version-22-4-1-keygen-exe-produ> [http://www.brickandmortarmi.com/wp-](http://www.brickandmortarmi.com/wp-content/uploads/2022/07/Adobe_Photoshop_2021_Version_2243_Mem_Patch__Free_For_PC.pdf)

[content/uploads/2022/07/Adobe\\_Photoshop\\_2021\\_Version\\_2243\\_Mem\\_Patch\\_\\_Free\\_For\\_PC.pdf](http://www.brickandmortarmi.com/wp-content/uploads/2022/07/Adobe_Photoshop_2021_Version_2243_Mem_Patch__Free_For_PC.pdf)